**负责人应该怎么填,是指财务专门负责海关-股识吧**

**股识吧 gupiaozhishiba.com**

备";

 $\frac{d}{dt}$  , and the set of  $\frac{d}{dt}$  ,  $\frac{d}{dt}$  ,  $\frac{d}{dt}$ 

 $\frac{d}{dt}$  , and the set of  $\frac{d}{dt}$  ,  $\frac{d}{dt}$  ,  $\frac{d}{dt}$ 

 $\begin{array}{ccc} \hline \hline \hline \hline \hline \hline \end{array}$ 

参考资料来源:股票百科-坏账准备

## **七、增值税申报表(一般纳税人)25行、32行本年累计数怎样填**

 $\ddot{h}$ 

"坏账准备"科目的贷方登记当期计提的坏账准备金额,借方登记实际发生的坏账

 $\frac{1}{\sqrt{N}}$ 

 $\frac{u}{\sqrt{u}} =$ 

 $\,$ 

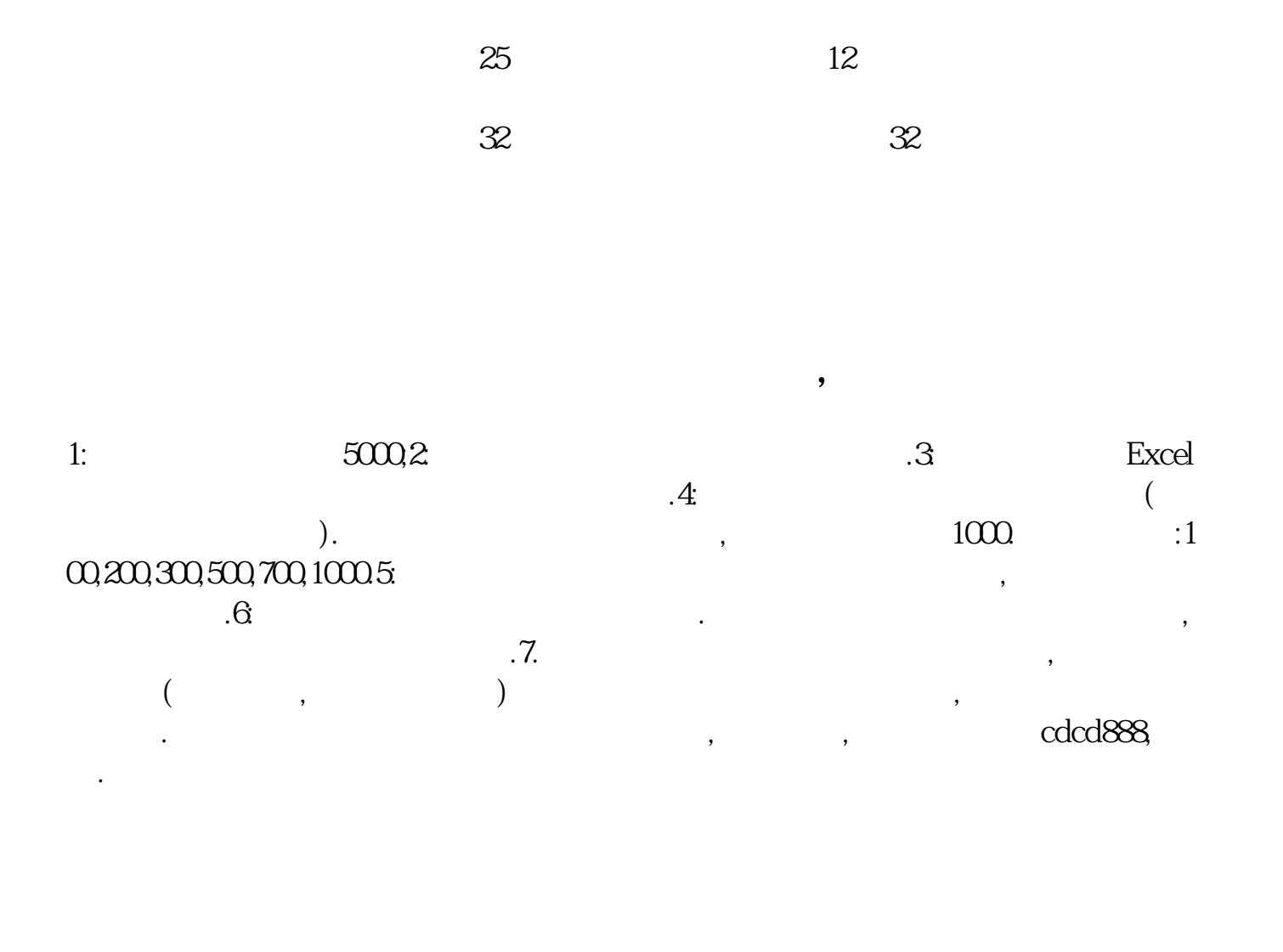

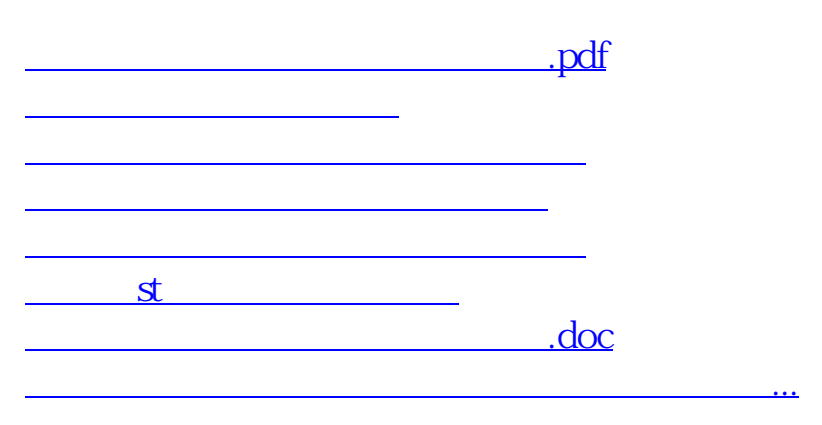

<https://www.gupiaozhishiba.com/chapter/8847497.html>